**Haute Disponibilité MQ z/OS** 

## **Architecture MQ sur les partitions z/os de production**

21/09/2017

DEVELOPPONS ENSEMBLE

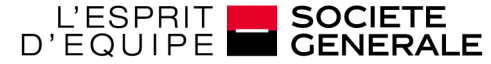

**▶ différentes architectures MQ** 

> Principes du Queue sharing Group

- Mise en œuvre en production sur les partitions Z/os
- >Intégration de clusters MQ dans le Mqplex

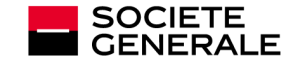

## **Principes du Queue Sharing Group**

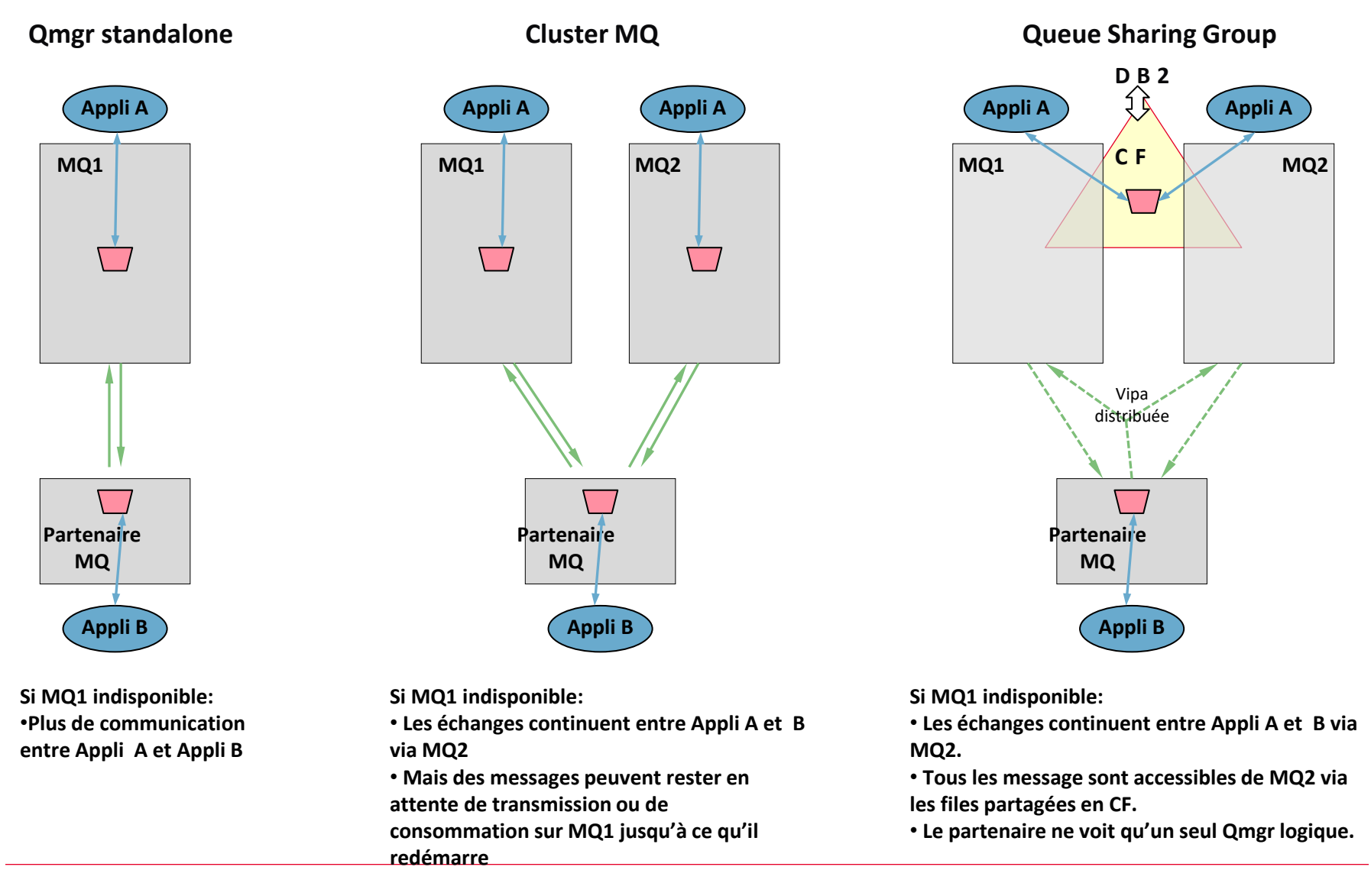

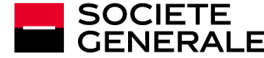

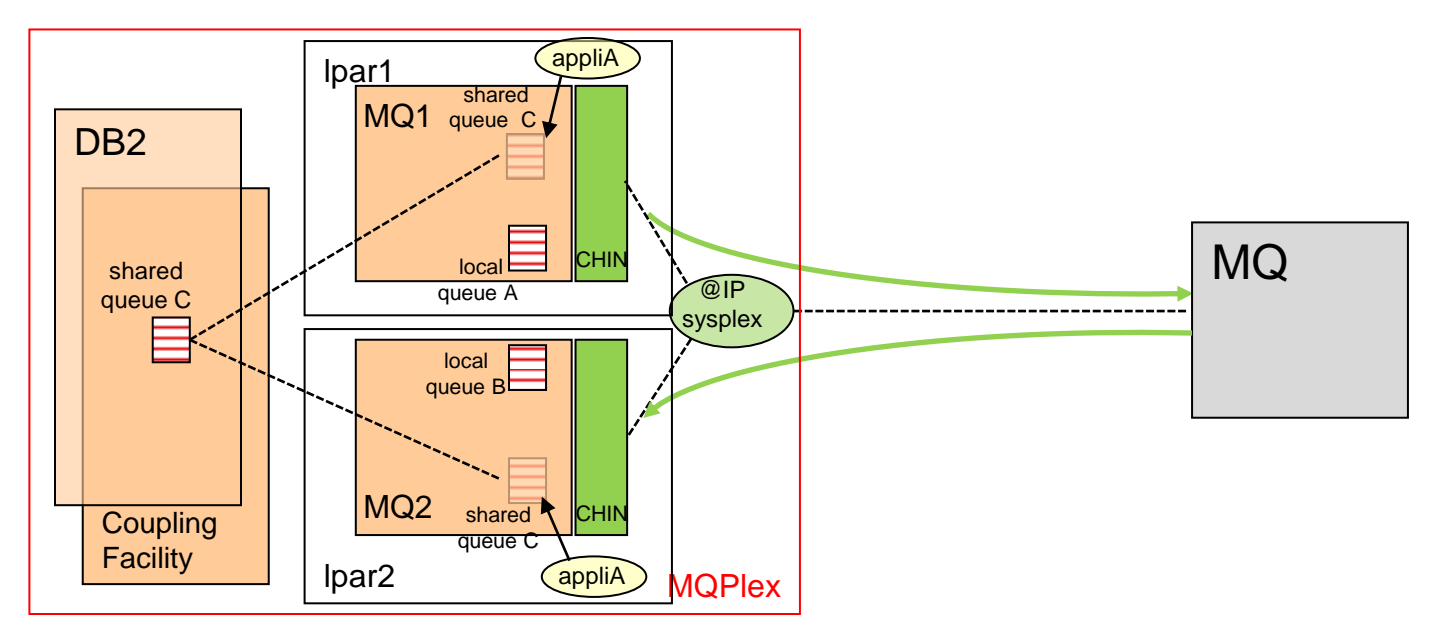

Files partagées*:* 

- Physiquement stockées dans la CF et dans DB2.
- Visibles et accessibles à partir de chacun des Qmgr du Mqplex

Canaux partagés:

- Tous les CHIN du Mqplex sont à l'écoute sur une adresse IP sysplex unique
- Un canal partagé sender est géré par un seul des CHIN du Mqplex. N'importe lequel en round robin.
- Un canal partagé receiver est géré par un seul des CHIN du Mqplex. N'importe lequel en round robin.

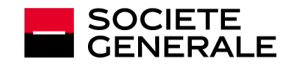

## **Mqplex : schéma technique global Z/os**

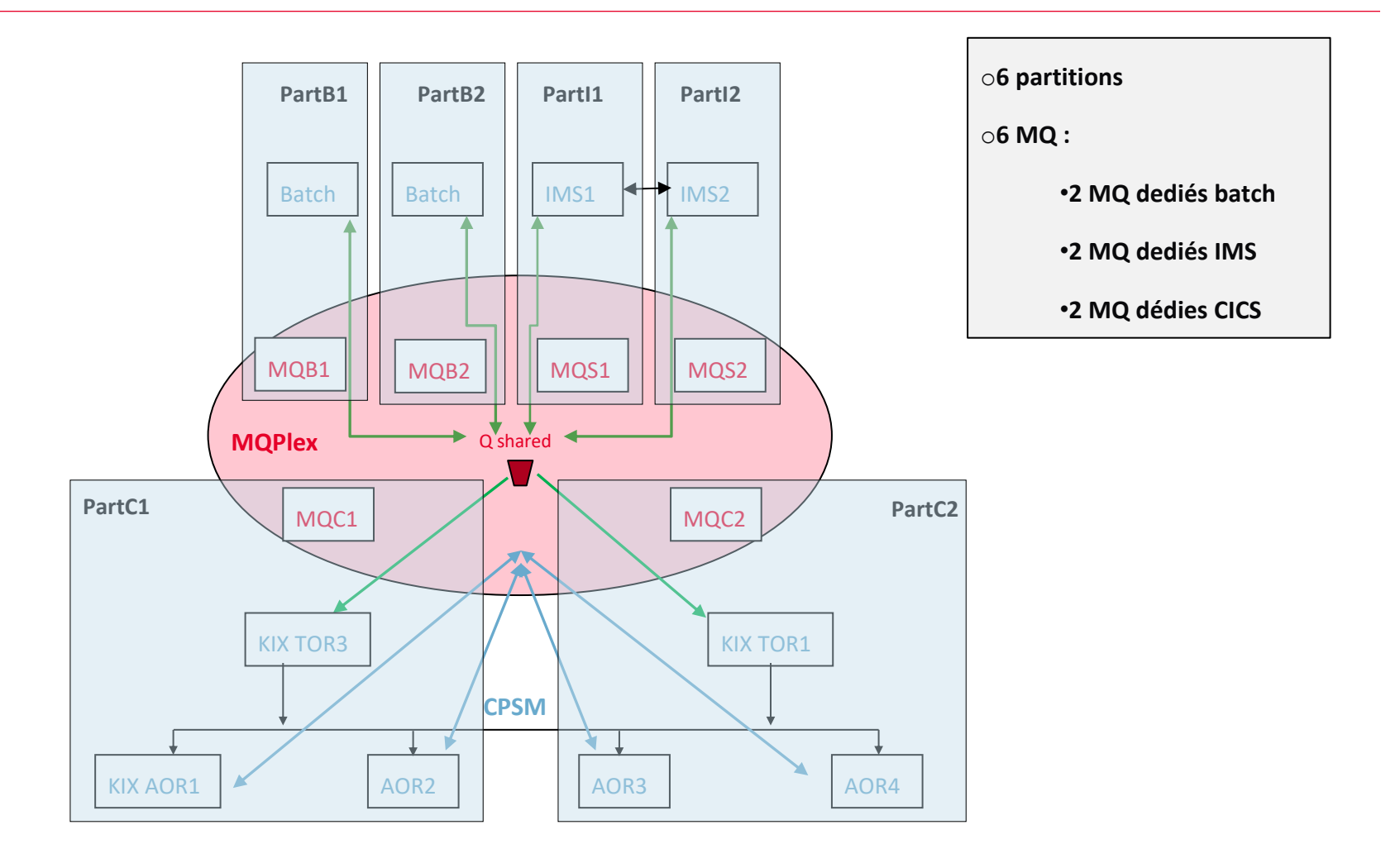

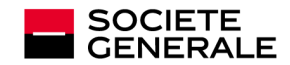

## **MQplex: en cluster avec MQ distribué**

**Définition de cluster MQ entre les MQ du Qplex et des MQ distribués :**

- **Cluster1 regroupant les 6 MQ du plex et 4 MQ Unix , le repository est sur 2 MQ Unix , les autres étant partiels**
- **Cluster2 regroupant 2 MQ du plex MQC1 et MQC2 et 2 MQ Linux MQL1 et MQL2**

**Les canaux sont des canaux clusters.** 

**Les queues cluster alias sur MQ Z sont soit définies localement sur chaque MQ , soit définies shared.** 

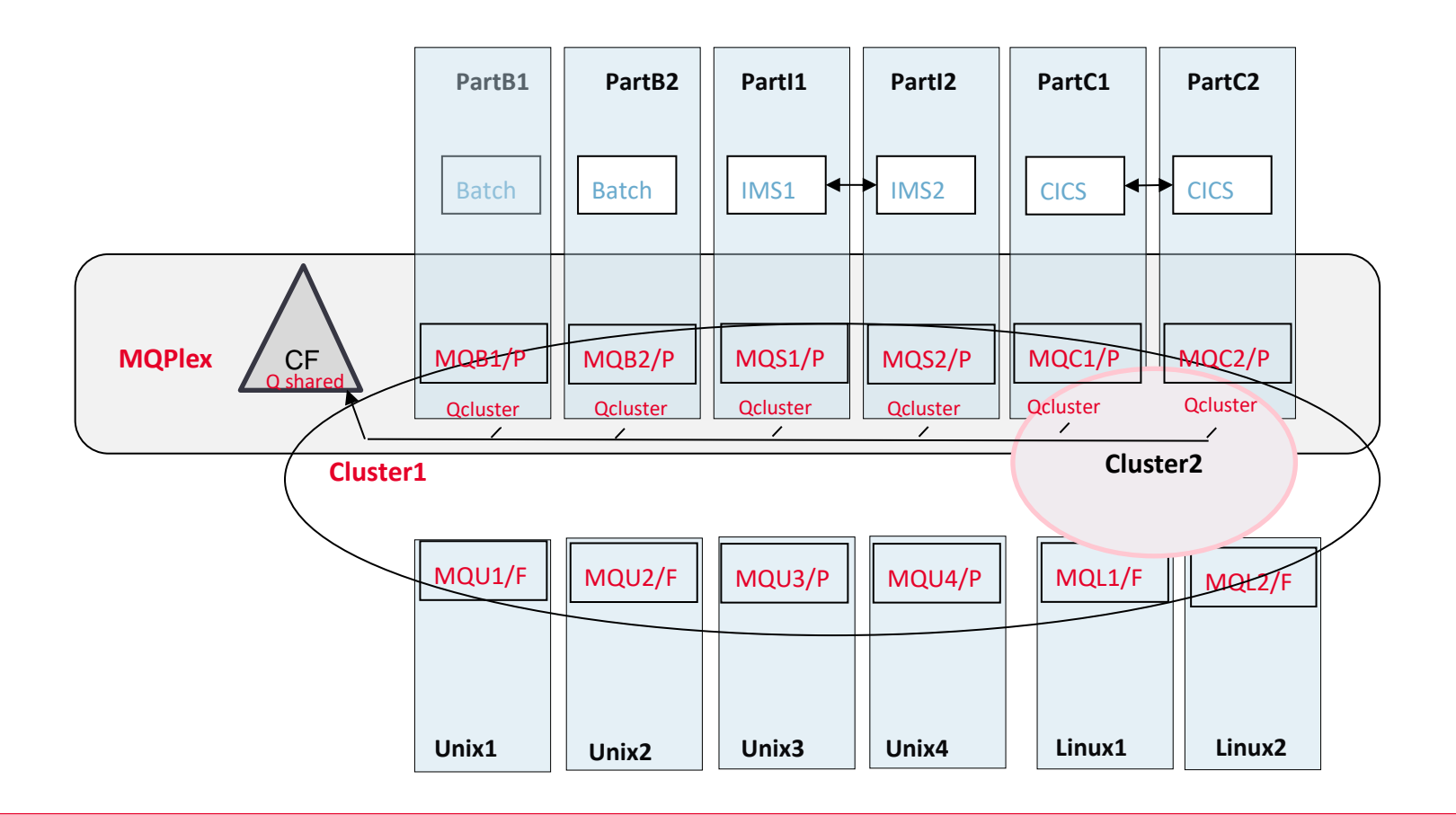

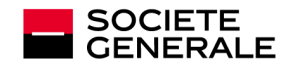